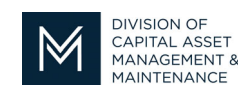

## *Office of Access and Opportunity Contractor Certification*

## November 9, 2021 Volume 2 Edition 11 **DCMS Tip Sheet**

Message » Settings » Change Password **Your Settings** General Biz Info **Vendor Profile User List** Add a User Contacts **Commodity Codes** Employees Workforce/EEO Questionnaires **Linked Accounts** 

## Greetings from DCAMM Contractor Certification!

This tip sheet will show you how you can maintain your company's information in our online application.

## **Managing Your User List**

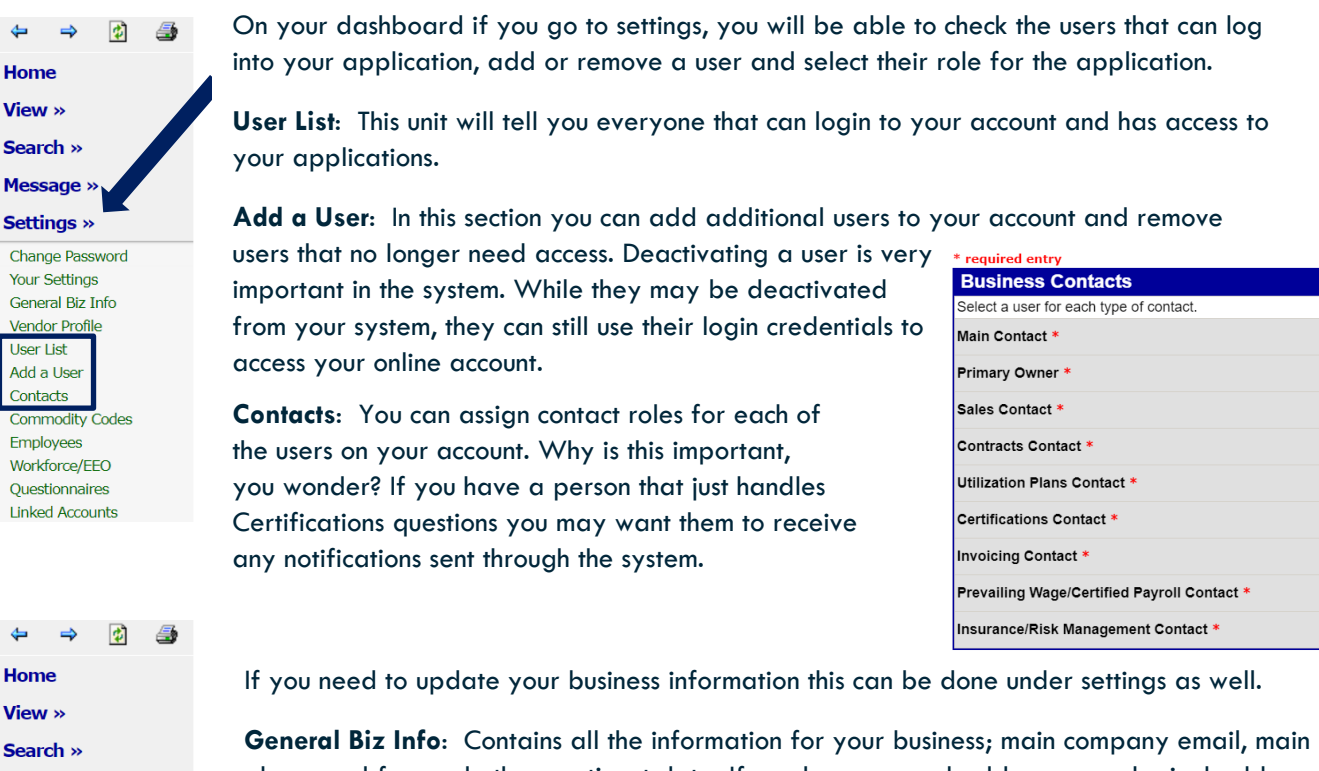

phone and fax and other pertinent data. If you have several addresses, a physical address and a different mailing address, you can add them here. This is the General tab in your account

**Vendor Profile**: You can update this information for your Public Profile that other system users can view including your company's hours and business information such as web address or business description, should you like to add it.

Stay tuned for the next installment...

If you have any questions do not hesitate to contact Certification at 857-204-1305 or certification.DCAMM@mass.gov.

If you would like to be added to our Email List click here

**Reminder:** Applications are due 90 days prior to expiration for the current certificate